# Pengembangan Software untuk Evaluasi Kecukupan Operasional Sistem Tenaga Listrik dengan Pembangkit Listrik Tenaga Terbarukan

Gokma Eunike Napitu, Rony Seto Wibowo, dan Ontoseno Penangsang Departemen Teknik Elektro, Institut Teknologi Sepuluh Nopember (ITS) *e-mail*: ronyseto@ee.its.ac.id

*Abstrak***—Mengevaluasi kecukupan operasional sistem tenaga listrik merupakan salah satu bentuk dari perencanaan sistem tenaga listrik yang baik guna memenuhi kebutuhan kosumen yang terus meningkat. Pada penelitian ini dirancang perangkat lunak untuk mengevaluasi kecukupan operasional sistem tenaga listrik. Perangkat lunak ini menggunakan DDCOPF untuk menghitung optimasi pembangkitan dengan beban yang dinamis agar biaya total pembangkitan seminimal mungkin dengan tetap memperhatikan batasan seperti daya terbangkitkan, ramp rate, kapasitas pembangkit, dan kapasitas saluran yang dikhususkan untuk operasi pada mikrogrid dengan pembangkit energi terbarukan. Metode yang digunakan untuk menyelesaikan permasalahan optimum adalah quadratic programming. Perangkat lunak pada penelitian ini dirancang menggunakan MATLAB R2013a, dan dengan bantuan** *Graphical User Interface Development Environment* **(GUIDE). Berdasarkan hasil simulasi parameter perhitungan dengan perangkat lunak menghasilkan nilai yang lebih akurat dan didapatkan nilai yang optimal untuk fungsi objektif, dan perhitungan dengan menggunakan perangkat lunak dapat membantu pengguna dalam evaluasi kecukupan sistem tenaga listrik dengan menggunakan pembangkit energi terbarukan.**

*Kata Kunci***—DDCOPF***, Quadratic Programming, GUIDE,*  **Perangkat Lunak***.*

#### I. PENDAHULUAN

IPROYEKSIKAN kebutuhan energi listrik nasional DIPROYEKSIKAN kebutuhan energi listrik nasional akan terus meningkat mengingat listrik telah menjadi kebutuhan primer di era modern ini. Permintaan daya harus diimbangi dengan pasokan listrik yang memadai pula dengan tetap mengedepankan keramahan lingkungan dan biaya seminimal mungkin.

Namun, melihat kondisi sumber daya alam yang semakin menipis maka dibutuhkan terobosan baru untuk mengurangi ketergantungan akan sumber energi fosil. Energi Baru Terbarukan (EBT) menjadi salah satu solusi yang tepat, dengan memanfaatkan sumber energi seperti angin dan cahaya matahari. Indonesia memiliki potensi pemanfaatan dan pengembangan energi yang besar melihat kondisi geologinya. Selain kelebihan seperti tidak menggunakan bahan bakar, ramah lingkungan dan umur peralatan yang dapat bertahan lama, energi terbarukan memiliki kelemahan yaitu biaya investasi yang cukup besar dan memiliki sifat *intermittent* alias energi yang dihasilkan bersifat fluktuatif, yang berarti sangat bergantung dengan kecepatan angin atau cahaya matahari dilokasi pembangkitan. Oleh karena itu pembangkitan jenis ini tidak dapat berdiri sendiri.

Untuk memaksimalkan pemanfaatan energi maka dilakukan perhitungan biaya optimasi pembangkitan seminimal mungkin, dapat diwujudkan dengan *Dynamic Direct Current Optimal Power Flow* (DDCOPF) dengan batasan yang sudah ditentukan. Perencanaan juga mengambil peran penting dalam menghasilkan energi listrik yang berkualitas dan ekonomis. Oleh karena itu, pada penelitian ini akan membahas mengenai algoritma perhitungan operasi optimum yang akurat dan dikembangkan dalam bentuk perangkat lunak. Dengan menerapkan fitur *user interface* diharapkan dapat mempermudah penggunaan oleh pihakpihak terkait untuk digunakan sebagai perangkat lunak perhitungan pembangkit skala kecil maupun besar mengingat aplikasi yang memiliki fitur *user interface* untuk menghitung *Optimal Power Flow* (OPF) masih sangat terbatas. Perangkat lunak dirancang menggunakan MATLAB dengan perhitungan DDCOPF dan diselesaikan dengan metode *Quadratic Programming.*

### II. KAJIAN PUSTAKA

## *A. DDCOPF*

Apabila kondisi beban dinamis, dapat diimplementasikan *menggunakan Dynamic DC Optimal Power Flow* (DDCOPF). DDCOPF [1], [2] ini merupakan perhitungan besar daya yang dihasilkan dari tiap pembangkit melalui pembagian beban dalam interval waktu *real-time* yang dalam segi ekonomi optimal dan memenuhi batasan sistem salah satunya *ramp rate* [3]*,* berfungsi sebagai kopling dimana untuk memenuhi multi level beban maka diperlukan implikasi dari pembangkit saat waktu sesudah dan sebelumnya. Berikut fungsi objektif DDCOPF :

$$
\min C = \sum_{i=1}^{T} \sum_{i=1}^{N} F_i^t(P_i^t)
$$
\n(1)

Dimana,

$$
F_i^t(P_i^t) = a_i P_i^{t^2} + b_i P_i^t + c_i
$$
\n(2)

Fungsi objektif ini dapat diminimalkan dengan adanya beberapa batasan yaitu:

*1) Batasan keseimbangan daya aktif untuk setiap bus k,* 

$$
P'_{Lk} - P'_{Gk} - P'_{INK} = 0 \tag{3}
$$

untuk *km* adalah semua saluran yang terhubung ke bus *k*,

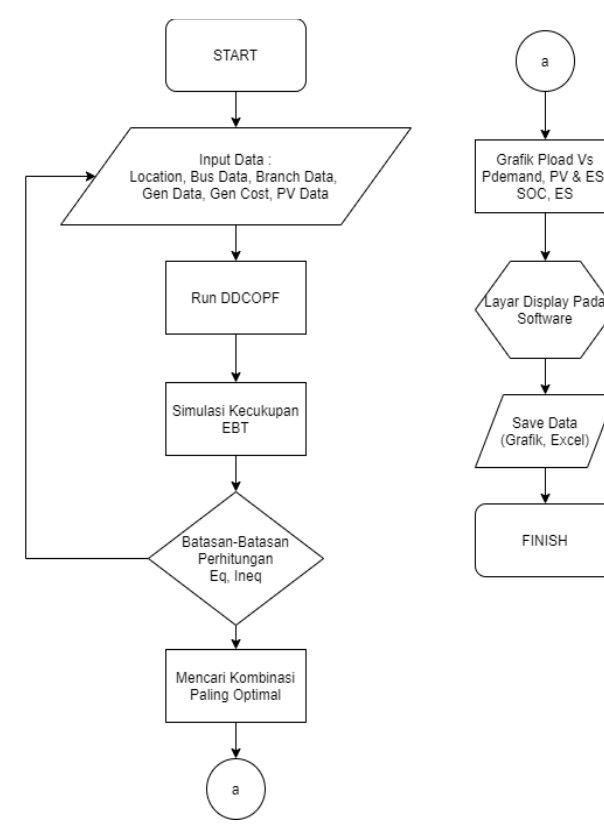

Gambar 1. Algoritma perangkat lunak

$$
P_{INk}^t = \sum F_{km}^t = \sum \frac{1}{x_{km}} \left[ \theta_k - \theta_m \right]
$$
\n
$$
(4)
$$

*2) Batasan aliran daya aktif untuk setiap saluran km,*

$$
\left|F_{km}^t\right| \le F_{km}^u \tag{5}
$$

*3) Batasan pembangkitan daya aktif untuk setiap Generator i,*

$$
P_{Gi}^{\min} \le P_{Gi}^t \le P_{Gi}^{\max} \tag{1}
$$

*4) Batasan ramp rate*

$$
-\delta_i \le P_i^{i+1} - P_i^i \le \delta_i \tag{2}
$$

## *B. Quadratic Programming*

*Quadratic programming* merupakan metode untuk menyelesaikan permasalahan optimasi *linear constraints* [4], biasanya dikelompokkan menjadi dua yaitu *equality constraint* dan *inequality constraint* dengan fungsi objektif berupa persamaan kuadratik. Dikarenakan efektivitasnya, *quadratic programming* menjadi dasaran dari beberapa algoritma program *non-linear*. Pemodelan matematika dari q*uadratic programming* adalah sebagai berikut :

$$
\min F_i(x) = \frac{1}{2} x^T H x + G' x \tag{3}
$$

*Linier constraint*

 $lb \le Ax \le ub$  (4)

 $x_{\min} \leq x \leq x_{\max}$  (5)

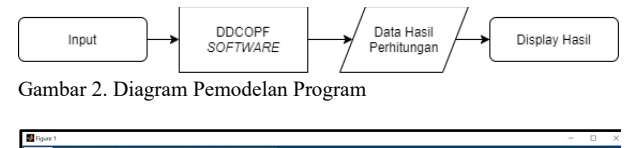

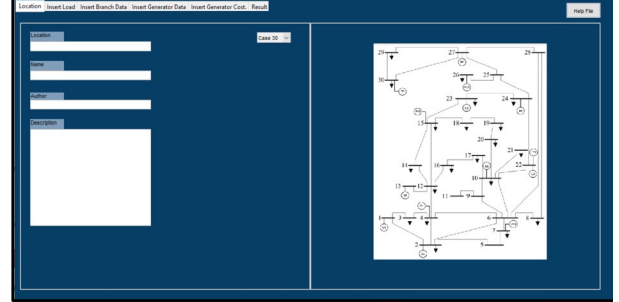

Gambar 3. Display Location

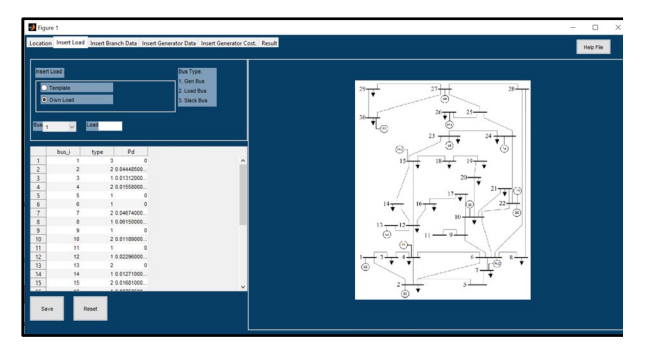

Gambar 4. Display Insert Load

$$
lb = ub = b_{eq} \tag{6}
$$

$$
Ax = b_{eq} \tag{7}
$$

# *C. Energy Storage*

Pada penelitian ini, sumber energi yang digunakan memiliki sifat *intermittent* alias fluktuatif sehingga dengan menambahkan perangkat seperti *energy storage* akan sangat membantu [5], [6]. Layaknya baterai, *energy storage* memiliki kemampuan untuk *charging* dan *discharging* sehingga saat kondisi *off peak* atau beban rendah, kelebihan daya dapat disimpan (*charging*) dan saat kondisi *on peak* atau beban tinggi, daya dapat disalurkan kembali (*discharging*). Kondisi baterai dapat dimodelkan secara matematis dengan SOC (*State of Charging*) atau kondisi muatan pada baterai diakhir periode sebagai berikut :

$$
SOC = \frac{C(t)}{C_{ref}} \tag{8}
$$

$$
E_{SOC \min} \le E' \le E_{SOC \max} \tag{9}
$$

$$
-P_{ES,ch,\max}(t) \le P_{ES}(t) \le P_{ES,ds,\max}(t)
$$
\n(10)

# III. METODOLOGI PENELITIAN

#### *A. Algoritma Software*

Simulator DDCOPF pada penelitian ini memiliki fungsi untuk melakukan perhitungan aliran daya optimum pada arus DC untuk beban dinamis. Simulator akan menampilkan tampilan hasil perhitungan pengaturan daya keluaran ekonomis tiap pembangkit. Dikarenakan pembangkit yang

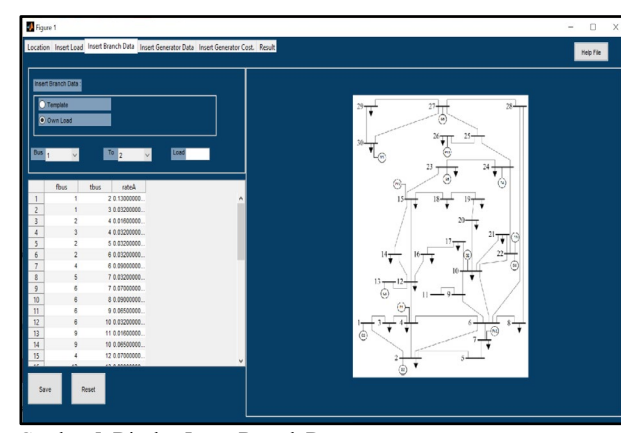

Gambar 5. Display Insert Branch Data

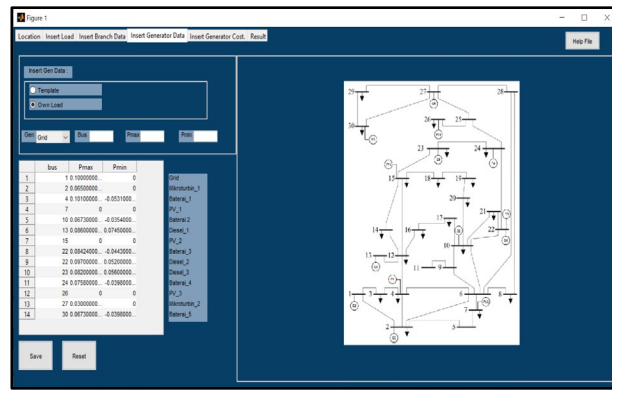

Gambar 6. Display Insert Generator Data

digunakan memiliki sifat *intermittent,* maka apa bila permintaan daya tidak terpenuhi akan dilakukan pelepasan beban atau mengandalkan daya dari pembangkit konvensional seperti yang digunakan pada simulasi ini *distributed generator* menggunakan diesel.

Input terdiri dari data pembangkit, data saluran, data generator, data fungsi biaya generator dan data radiasi sinar matahari yang digunakan oleh PV. Untuk menentukan model perhitungan yang diinginkan maka diperlukan batasan-batasan berupa *inequality constraints dan equality constraints*. Setelah dilakukan perhitungan optimasi maka hasil perhitungan akan di ditampilkan dalam sebuah tab dari aplikasi DDCOPF dan juga dapat menyimpan file sehingga memudahkan operator untuk melihat hasil optimasi.

## *B. Pembentukan Batasan Perhitungan*

## *1) Fungsi Objektif*

Fungsi objektif biaya pembangkitan [7] menjadi sebagai berikut :

$$
\min \sum_{t=1}^{N} (F(P)) + \sum_{t=1}^{T} \sum_{t=1}^{N} k \square P_{Li}^{t}
$$
\n(11)

*2) Constraints*  Equality Constraint Active Power Balance

$$
P'_{Lk} - P'_{Gk} - P'_{Nk} = 0
$$
\n(12)

$$
P'_{INk} = \sum F'_{km} = \sum \frac{1}{x_{km}} [\theta_k - \theta_m]
$$
\n(13)

Inequality Constraints :

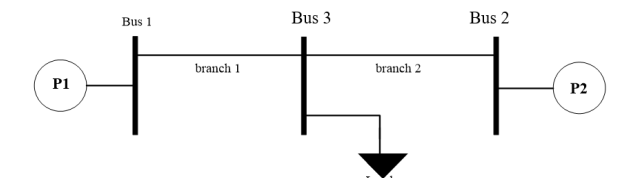

Gambar 7. Sistem 3 Bus

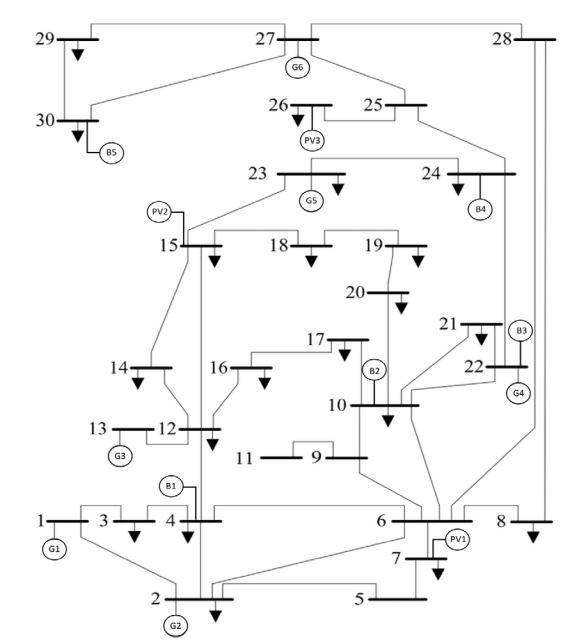

Gambar 9. Sistem IEEE 30 Bus Modifikasi

Kapasitas saluran transmisi

$$
\left|P_{km}^i\right| \le P_{km}^u \tag{14}
$$

Daya pembangkitan

$$
P_{Gi}^{\min} \le P_{Gi}^{\prime} \le P_{Gi}^{\max} \tag{15}
$$

*Ramp rate*

$$
-\delta_i \le P_i^{i+1} - P_i^i \le \delta_i \tag{16}
$$

Kapasitas baterai

$$
-P_{\text{chmin}} \le P_{\text{ES}} \le P_{\text{dchmax}} \tag{17}
$$

## *C. Multiobjektif dengan Weighted Sum*

Metode *weighted sum* adalah metode optimasi multiobjektif [8] yang paling sering digunakan. Dimana fungsi multi objektif  $(f(P)_n)$  diubah menjadi satu fungsi tujuan dengan memberikan bobot koefisien  $w_n$  pada masing-masing fungsi secara scalar yang di tentukan dari proporsi relative untuk mendapatkan nilai yang bisa dikomparasikan.

Persamaan matematis dari fungsi multi objektif dirumuskan dalam persamaan (23).

$$
\min\left\{F(P)\right\} = \min\left\{\sum_{n=1}^{k} w_n s_n f(P)_n\right\} \tag{18}
$$

Persamaan (23) dapat terpenuhi bila memenuhi syarat:

$$
\sum_{n=1}^{k} w_n = 1 \tag{19}
$$

$$
s_n = \frac{1}{f(P_{optimal})n}
$$
\n(20)

Dengan mencari nilai optimal maka koefisien normalisasi s<sup>n</sup> [9] dapat diperoleh sehingga perhitungan menemukan titik optimal.

## *D. Pembuatan Tampilan Software*

Memanfaatkan GUI [10] maka tampilan dari simulator ini dibuat *User Friendly*, mudah digunakan. Gambar 3-6 merupakan tampilan dari *software*.

Pada perangkat lunak "DDOCPF" dirancang fitur yang mempermudah *user*/operator untuk melakukan evaluasi kecukupan energi sistem tenaga listrik dengan pembangkit listrik tenaga terbarukan. Fitur tersebut dibagi menjadi 6 tab berikut detailnya :

# *1) Tab Location :*

Pada tab *"Location"* pengguna dapat memilih case yang diinginkan, dimana pada penelitian kali ini yang digunakan adalah sistem kelistrikan IEEE 30 Bus modifikasi, gambar dari sistem kelistrikan akan muncul.

1 1 branch 2 2 branch 000000 000000 000000 000000 000000 000000 000000 000000 000000 000000 000000 000000 Ramp Rate Battery Li mit *eq ineq eq ineq A A A A A* = 

Kemudian terdapat pengisian data seperti, lokasi, nama, author, dan deskripsi.

# *2) Tab 'Insert Load':*

Pada tab *'Insert Load'* pengguna diberi pilihan untuk menggunakan data *template* atau data pribadi. Disediakan pula *pop up menu* untuk mempermudah mengganti data.

*3) Tab 'Insert Branch Data':*

Pada tab ini, pengguna dapat menggunakan data saluran sendiri, tab *insert branch data* memiliki fitur *pop up menu* untuk mempermudah pengguna dalam menggunakan perangkat lunak.

### *4) Tab 'Insert Generator Data':*

Pada tab ini, pengguna dapat mengisi data dari generator yang digunakan pada sistem kelistrikannya.

# *5) Tab 'Insert Generator Cost':*

Pada tab ini, user dapat mengisi data *generator cost* yang digunakan, dan juga memasukkan data dari PV dalam bentuk excel.

*6) Tab 'Result':*

Pada tab ini akan ditampilkan hasil perhitungan dari perangkat lunak, user juga dapat menyimpan data dalam

format .xlsx dan juga grafik yang ditampilkan dalam format .jpg.

*7) Help File :*

Untuk semakin mempermudah pengguna dalam menjalankan perangkat lunak ini, maka disediakan '*Help File'* yang berupa panduan untuk perangkat lunak.

# *E. DDCOPF menggunakan QP*

## *1) Matriks A*

Matriks A terdiri dari A<sub>eq</sub> atau equality constraint yaitu *active power balance* dan  $A_{\text{ineq}}$  atau *inequality constraints* yang terdiri dari kapasitas saluran transmisi, daya terbangkitkan, *ramp rate*, dan kapasitas baterai. Batasan *ramp rate* digunakan untuk kopling pembangkit pada saat waktu t dan saat waktu t+1. Batasan *battery limit* ditentukan oleh SOC (*State of Charging*) dimana berfungsi untuk mengatur daya yang keluar dan masuk dari *energy storage*.

$$
A = \begin{bmatrix} A_{eq} \\ A_{ineq} \end{bmatrix} \tag{21}
$$

Apabila disusun, matriks A menjadi seperti yang terlihat pada Gambar 7

*2) Pembentukan Vektor lb dan ub* 

Pada *quadratic programming* vektor lb dan ub merupakan batas atas dan bawah dari sistem. Dimana panjang matriksnya sama dengan matriks A.

$$
lb = \begin{bmatrix} 0^1 \\ 0^1 \\ P_{L3}^1 \\ -P_{13}^1 \\ 0^2 \\ 0^2 \\ P_{L3}^2 \\ 0^2 \\ 0^2 \\ P_{L3}^2 \\ -P_{13}^2 \\ P_{L3}^2 \\ -P_{23}^2 \\ -P_{23}^2 \\ -RR^{12} \\ E_{\min} - E_0 \end{bmatrix} \text{ branch capacity level 1} \begin{bmatrix} 0^1 \\ 0^1 \\ P_{L3}^1 \\ -P_{13}^1 \\ -P_{23}^1 \\ 0^2 \\ 0^2 \\ P_{L3}^2 \\ -P_{23}^2 \\ -RR^{12} \\ E_{\min} - E_0 \end{bmatrix} = ub
$$

# *3) Pembentukan Matriks H dan Vektor G*

Matriks H dan vektor G berisi koefisien a dan b dari tiap biaya pembangkitan. Matriks H adalah koefisien orde dua variabel kontrol dari fungsi objektif dan vektor G adalah koefisien orde satu dari variabel kontrol. Pada tahap ini fungsi biaya dari *energy storage* diabaikan.

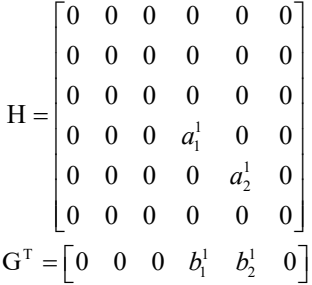

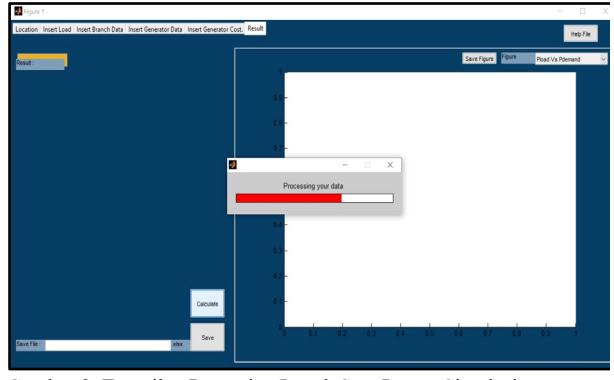

Gambar 9. Tampilan Perangkat Lunak Saat Proses Simulasi

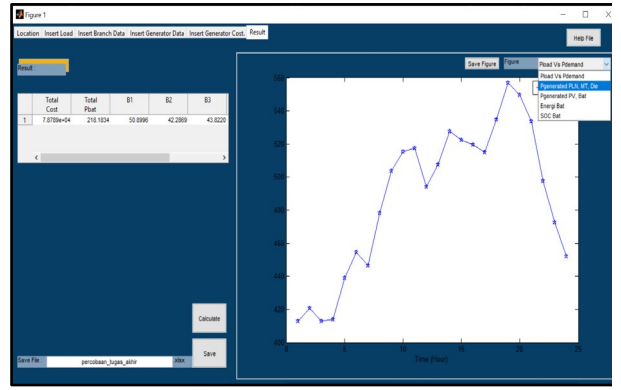

Gambar 10. Tampilan Perangkat Lunak Setelah Proses Simulasi

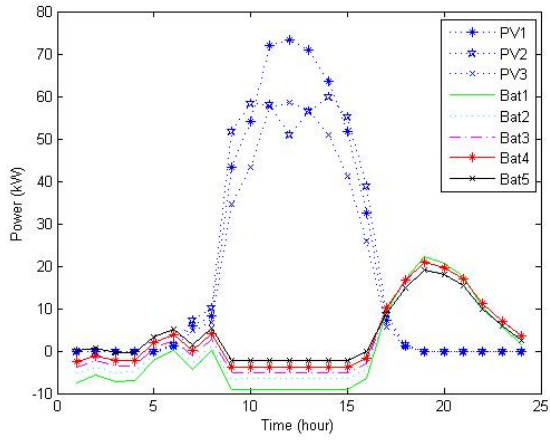

Gambar 11. Daya yang dihasilkan dari PV dan Baterai.

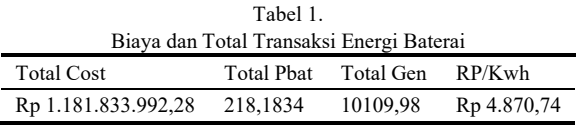

# *4) Pembentukan Vektor xmin dan xmax*

Pada DCOPF terdapat variabel yang harus diperhatikan atau disebut variabel kontrol (X) yang terdiri dari daya terbangkit generator, sudut tegangan, daya pada *load bus,*  dan daya keluaran dari *energy storage.* Dimana Xmin dan Xmax adalah batas atas dan batas bawah.

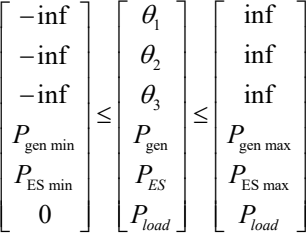

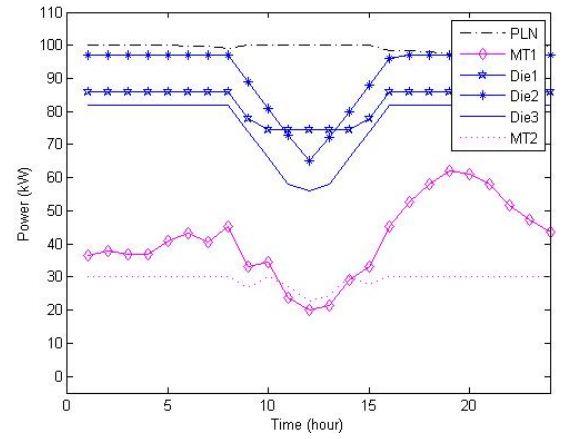

Gambar 12. Daya yang dihasilkan dari PLN, Mikroturbin, Diesel

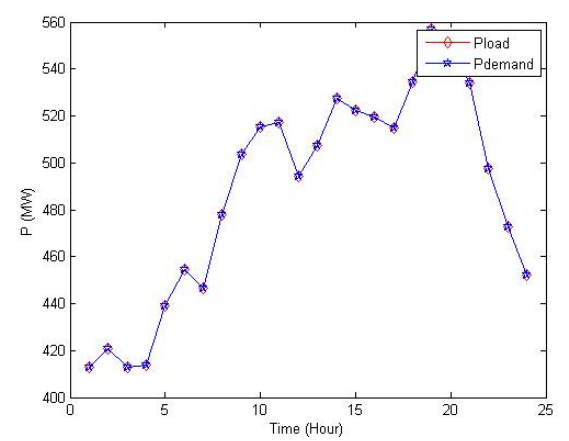

Gambar 13. Perbandingan dari Daya yang dihasilkan dan Permintaan Daya

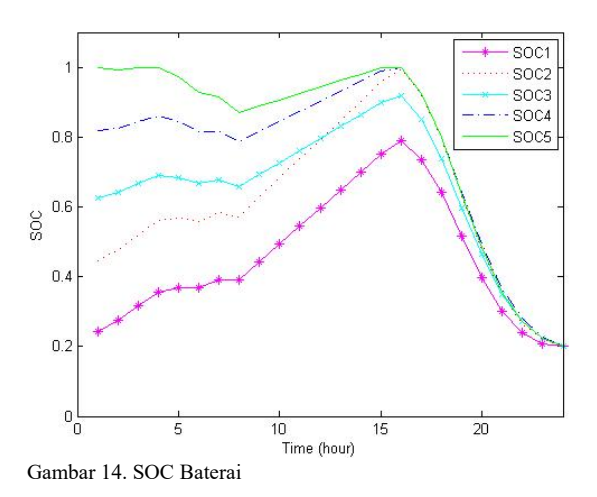

#### *F. Penerapan Sistem Kelistrikan*

Pada sistem ini IEEE 30 bus modifikasi, terdapat 4 jenis pembangkit yaitu PV, Mikroturbin, *Distributed Generator,* dan *Battery Energy Storage* (BES)*.*

## IV. SIMULASI DAN ANALISIS

Data berikut merupakan hasil perhitungan DDCOPF dengan perangkat lunak menggunakan metode *Quadratic Programming* pada sistem kelistrikan IEEE 30 Bus modifikasi.

Proses perhitungan dilakukan oleh perangkat lunak menggunakan MATLAB R2013a. Dibutuhkan waktu selama

±23 sekon untuk memproses data hingga hasil akhir ditampilkan. Pada Gambar 10 dapat dilihat tampilan akhir dari perangkat lunak setelah simulasi dilaksanakan. *User*  dengan sangat mudah dapat melihat dan menyimpan hasil akhir perhitungan baik grafik dalam bentuk .jpg dan data lengkap NKGJHIUY8Tperhitungan dalam bentuk .xlsx.

Pada Gambar 11 menunjukkan daya yang dihasilkan PV dan Baterai pada sistem kelistrikan, dapat dilihat pada rentang waktu 10-15 terjadi pelonjakan daya yang dihasilkan pada PV, dan pada jam 15-20 merupakan waktu dimana baterai sangat banyak mengeluarkan daya.

Pada Gambar 12 dapat dilihat daya yang dihasilkan PLN, mikroturbin dan diesel. Pada pagi dan malam hari, daya yang dihasilkan sangat tinggi dibandingkan siang hari, ini dikarenakan perubahan beban dan pemanfaatan baterai agar dapat digunakan dalam jangka panjang.

Gambar 13 meruupakan perbandingan antara daya terbangkitkan dan permintaan beban, yang mana tidak terdapat perbedaan yang drastic, bisa disimpulkan pada kasus ini tidak terjadi pelepasan beban. Pada simulasi ini *State of Charging* (SOC) Baterai telah ditentukan nilainya yaitu, 0,2 dan 1. Pada gambar 4.4 bisa dilihat SOC Baterai tidak ada yang melebihi nilai yang sudah ditentukan, model operasi ini sangat membantu mengoptimalkan usia baterai.

Dari hasil simulasi, disajikan tabel yang berisi total biaya pembangkitan yang pada simulasi ini mencapai mencapai harga Rp 1.181.833.992,28 dengan total daya charging dan discharging pada baterai sebesar 218,59 kW. Total pembangkitan generator mencapai 10109,98 KW sehingga harga RP/Kwh mencapai 4870,74.

## V. Kesimpulan

Perangkat lunak optimasi mampu melakukan perhitungan DDCOPF dengan menggunakan metode *quadratic programming* pada sistem *microgrid.*

Perangkat lunak mampu meminimalkan total biaya pembangkitan namun mengakibatkan penggunaan baterai akan meningkat.

Parameter perhitungan dengan perangkat lunak dapat menghasilkan nilai yang lebih akurat dan didapatkan nilai yang optimal untuk kedua fungsi objektif yaitu total biaya dan umur baterai.

Perhitungan dengan menggunakan perangkat lunak dapat berjalan dengan baik dan dapat membantu pengguna dalam evaluasi kecukupan system tenaga listrik dengan menggunakan pembangkit energi terbarukan.

Apabila system tidak dapat memenuhi batasan, walaupun telah dilakukan pengaturan pembebanan pembangkit maka sistem akan melepaskan beban..

### DAFTAR PUSTAKA

- [1] B. F. Wood, A. J., Wollenberg, *Power Generation Operation And Control*. John Wiley & Sons Inc, 2001.
- [2] J. Carpentier, "Optimal power flows," *Int. J. Electr. Power Energy Syst.*, vol. 1, no. 1, pp. 3–15, 1979, doi: 10.1016/0142- 0615(79)90026-7.
- [3] R. S. Wibowo, Nursidi, H. Satriyadi, P. Uman, A. Soeprijanto, and O. Penangsang, "Dynamic DC optimal power flow using quadratic programming," in *Proceedings - 2013 International Conference on Information Technology and Electrical Engineering:*   $Technologies for$  Sustainable *Development", ICITEE 2013*, 2013, pp. 360–364, doi: 10.1109/ICITEED.2013.6676268.
- [4] P. A. Jensen and J. F. Bard, *Operations Research: Models and Methods*. Hoboken , N.J.: John Wiley & Sons, 2003.
- [5] G. J. May, A. Davidson, and B. Monahov, "Lead batteries for utility energy storage: A review," *Journal of Energy Storage*, vol. 15. Elsevier Ltd, pp. 145–157, 2018, doi: 10.1016/j.est.2017.11.008.
- [6] Y. Riffonneau, S. Bacha, F. Barruel, and S. Ploix, "Optimal power flow management for grid connected PV systems with batteries," *IEEE Trans. Sustain. Energy*, vol. 2, no. 3, pp. 309–320, 2011, doi: 10.1109/TSTE.2011.2114901.
- [7] A. Taradini, "Multi Objektif Direct Current Optimal Power Flow pada Microgrid untuk Meminimalkan Biaya Pembangkitan dan Memaksimalkan Umur Baterai," Institut Teknologi Sepuluh Nopember, Surabaya, 2017.
- [8] E. Triantaphyllou, *Introduction to Multi-Criteria Decision Making*, vol. 44. New York: Springer, 2000.
- [9] I. Y. Kim and O. L. De Weck, "Adaptive weighted-sum method for bi-objective optimization: Pareto front generation," *Struct. Multidiscip. Optim.*, vol. 29, no. 2, pp. 149–158, 2005, doi: 10.1007/s00158-004-0465-1.
- [10] R. D. Zimmerman, C. E. Murillo-Sánchez, and R. J. Thomas, "MATPOWER: Steady-state operations, planning, and analysis tools for power systems research and education," *IEEE Trans. Power Syst.*, vol. 26, no. 1, pp. 12–19, 2011, doi: 10.1109/TPWRS.2010.2051168.